## **Prova scritta del 19/2/2015**

*Convenzioni (obbligatorie): utilizzare i nomi indicati nel testo - "indentare" in modo opportuno i programmi - inserire adeguati commenti*

1) Scrivere una funzione booleana di nome permutazione che, presi come suoi parametri due array di numeri interi A e B, il numero n di elementi presenti in A e in B (necessariamente lo stesso), restituisce true se gli elementi di B sono una permutazione degli elementi di A, false altrimenti. Ad esempio, se  $A = \{3, 5, 2, 8, 7\}$  e  $B = \{2, 3, 8, 5, 7\}$  il risultato della permutazione sarà true. Si assuma che A e B non contengano elementi ripetuti.

(b) Descrivere la funzione permutazione anche tramite diagramma di flusso.

(c) Realizzare un programma principale che legge da std input una sequenza di *n* numeri interi, terminata da un numero negativo, e li memorizza (per righe) in una matrice M di dimensioni max *100 x 5* (si supponga che *n* sia un multiplo di 5). Il programma provvede quindi a stampare su std output la matrice M, ignorando tutte le righe di M che risultano permutazione della sua prima riga (utilizzare obbligatoriamente la funzione permutazione). Ad es., se  $M = \{3, 5, 2, 8, 7\}$ , {2,3,8,5,7},{6,5,2,9,3}}, la matrice stampata sarà:

```
3 5 2 8 7 
6 5 2 9 3
```
2) Sia coppia il tipo di una struttura (struct) costituita da due campi, primo e secondo, entrambi di tipo stringa (dimensione max. 50).

(a) Realizzare una funzione booleana di nome sostituisci che, presi come suoi parametri un array A di elementi di tipo coppia, il numero n di elementi presenti in A, e due stringhe s e  $r$ , se A contiene un elemento con campo primo identico a s, restituisce in r la stringa contenuta nel campo secondo dell'elemento trovato e come suo risultato true; altrimenti, restituisce come risultato false.

(b) Scrivere un programma principale che: crea un array di nome mappa di elementi di tipo coppia inizializzato con {{"per","x"},{"comunque","cmq"}}; legge da un file, il cui nome è fornito dall'utente tramite std input (lunghezza max. 80 car.), una sequenza di stringhe, ciascuna terminata da un carattere "spazio"; per ciascuna stringa s letta, applica la funzione sostituisci, con mappa come primo e s come terzo parametro, e scrive su un file di output la stringa r determinata dalla sostituisci, o la stringa s stessa se la sostituisci restituisce false; quindi il programma termina. Il nome del file di output è ottenuto da quello di input aggiungendo la stringa " ridotto". Ad esempio:

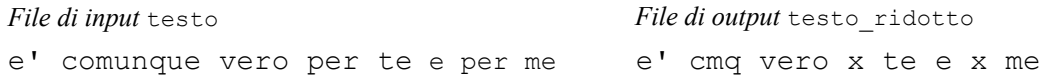

N.B. In entrambi gli esercizi utilizzare soltanto stringhe *"tipo C"*.